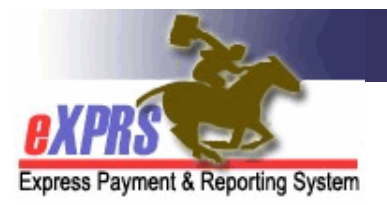

## **Plan of Care/Service Prior Authorization** (SPA) **Problem-solving Matrix**

*(updated 10/17/2018)* 

In eXPRS/POC, services for a provider are set up in **Service Prior Authorization** (SPA), which identifies the individual being served, the service, the provider, the number of units, the rate and the applicable date range for that service being authorized.

Service Prior Authorizations (SPAs) are initially created & saved in *draft* status. The SPA must be submitted by the authorizing **Case Management Entity** (CME) such as a CDDP, Brokerage or CIIS Program, to activate it. When submitted, SPAs process through various system validation edits to ensure that the authorization can be successfully activated for service delivery to the individual. An SPA in *accepted* status has cleared all system validation edits & is active for service delivery & billing. Only SPAs in *accepted* status will appear on the Service Delivered billing pages. There are times an SPA may fail a validation edit, and thus will prevent it from moving to *accepted* status; meaning the SPA remains in *draft* status or becomes *suspended*. Below are some of the more common validation error messages that users may see if an SPA fails a validation edit when submitted.

For more information on the various system statuses used in eXPRS & POC, please see the user assistance guide **eXPRS Status Definitions**.

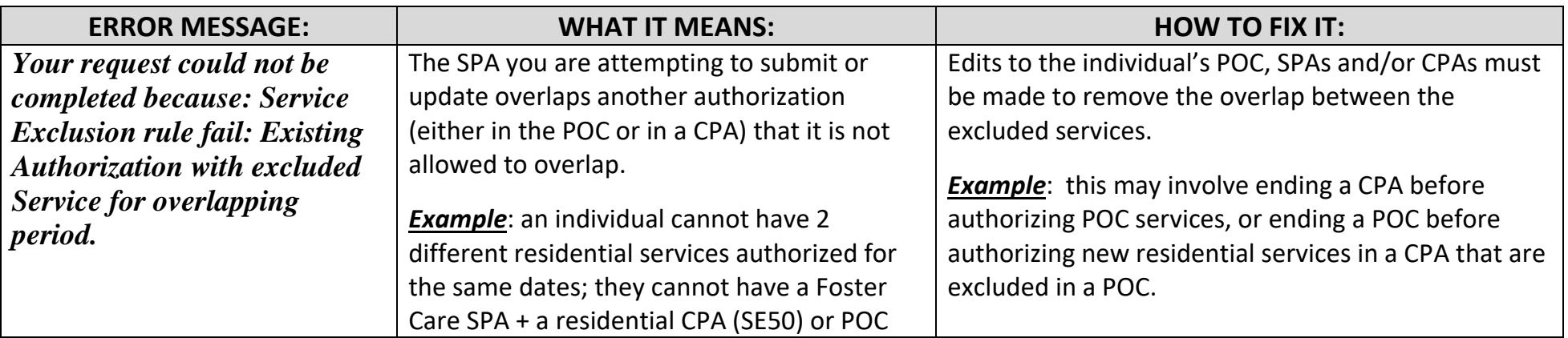

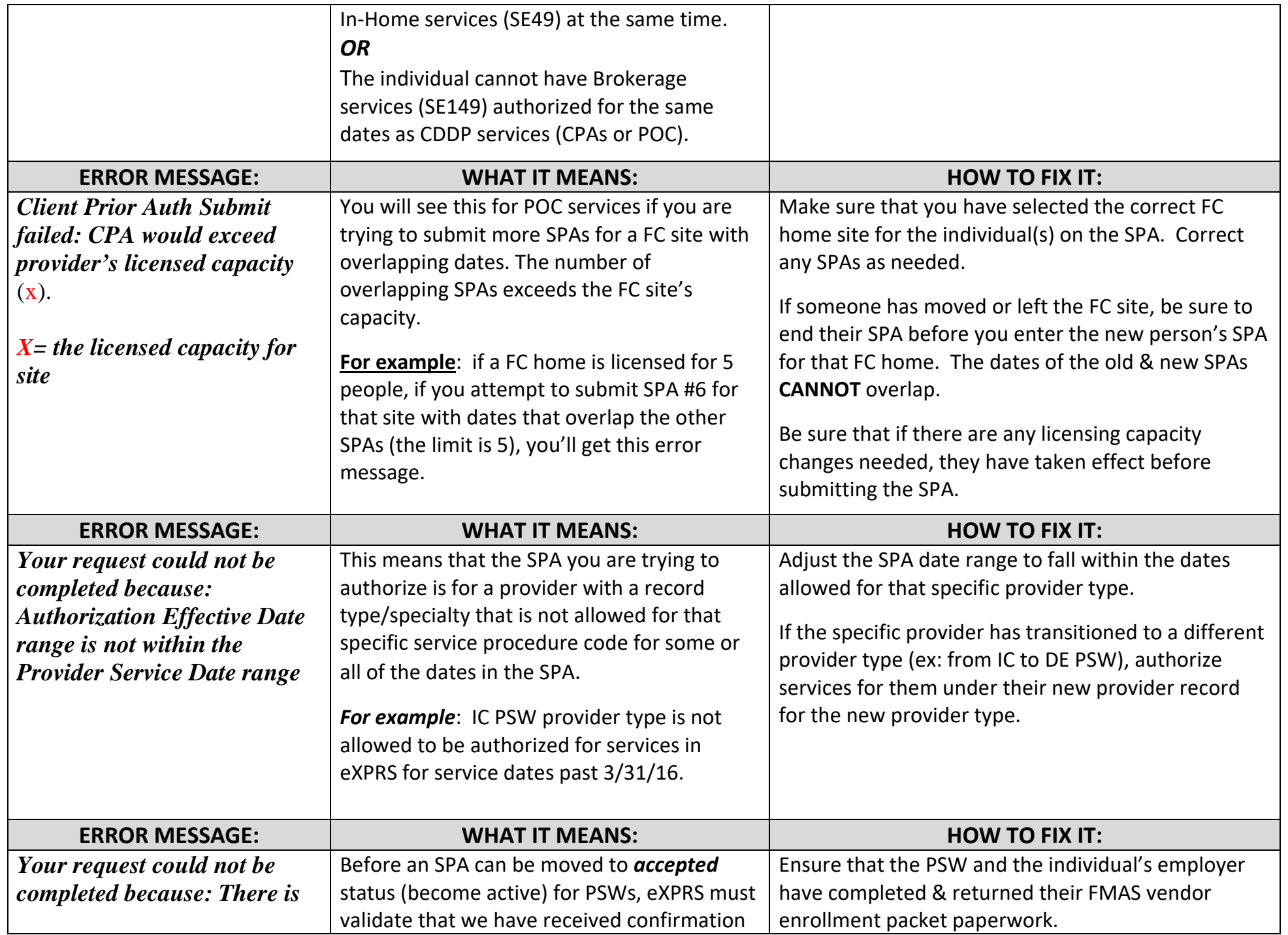

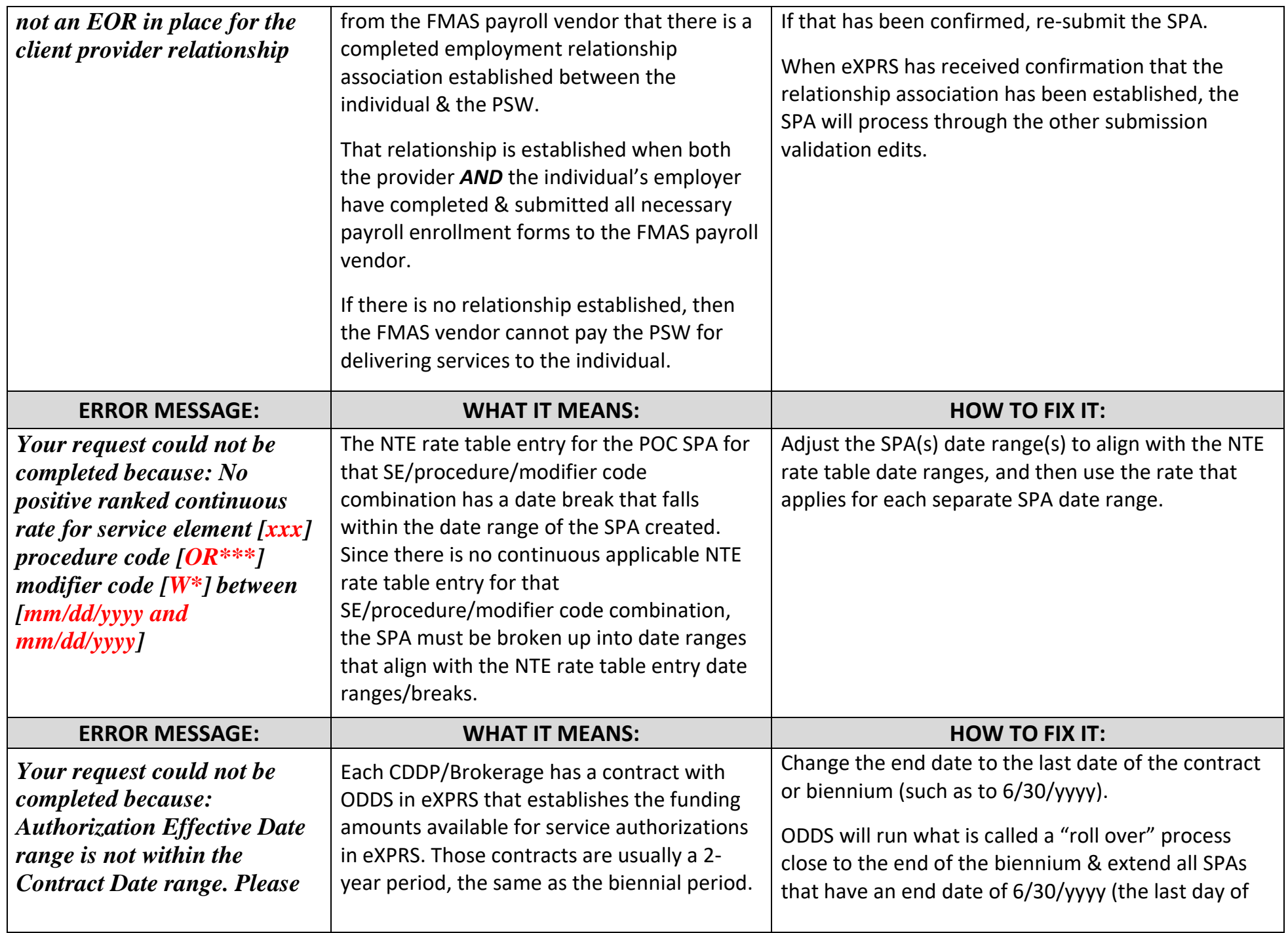

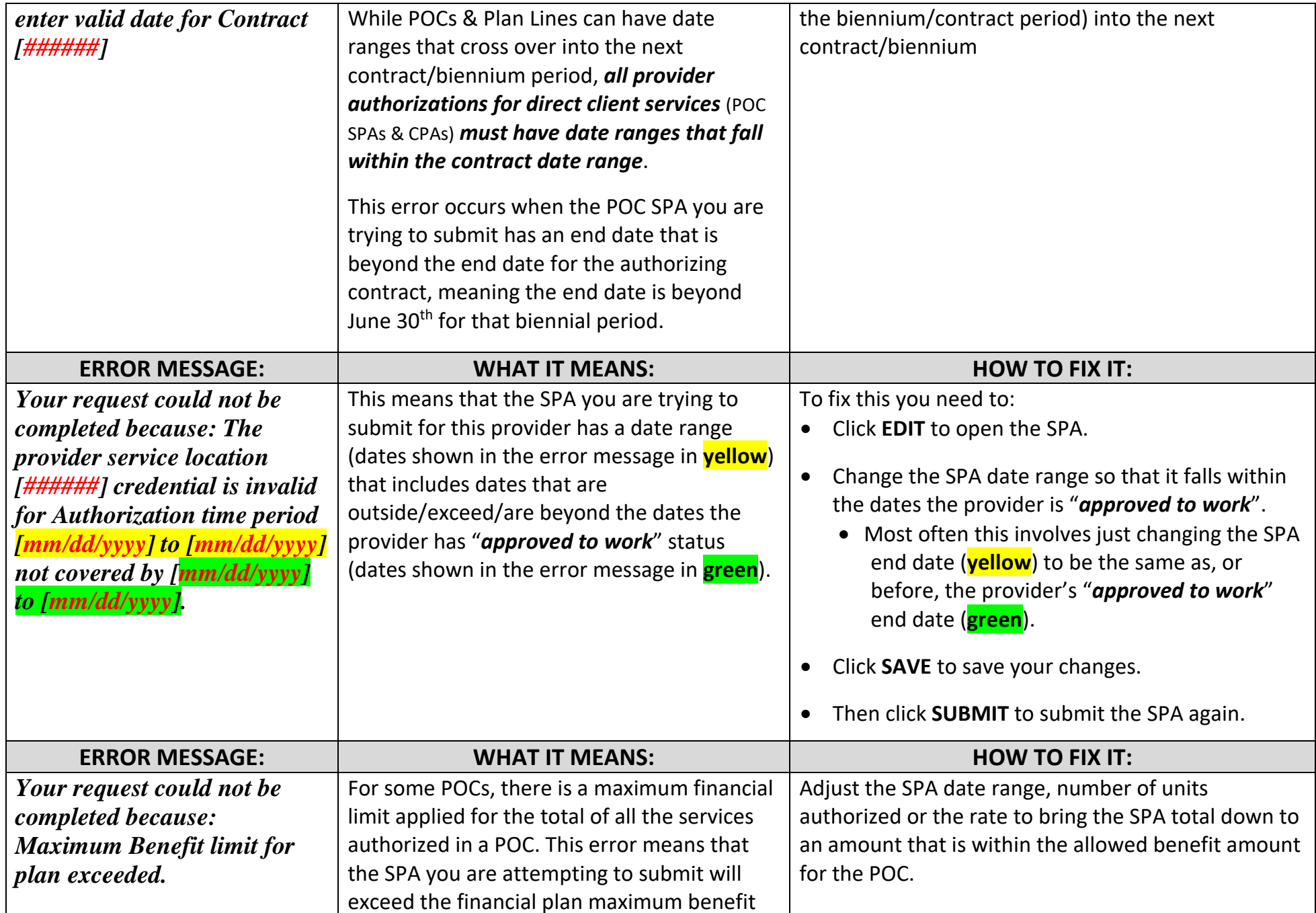

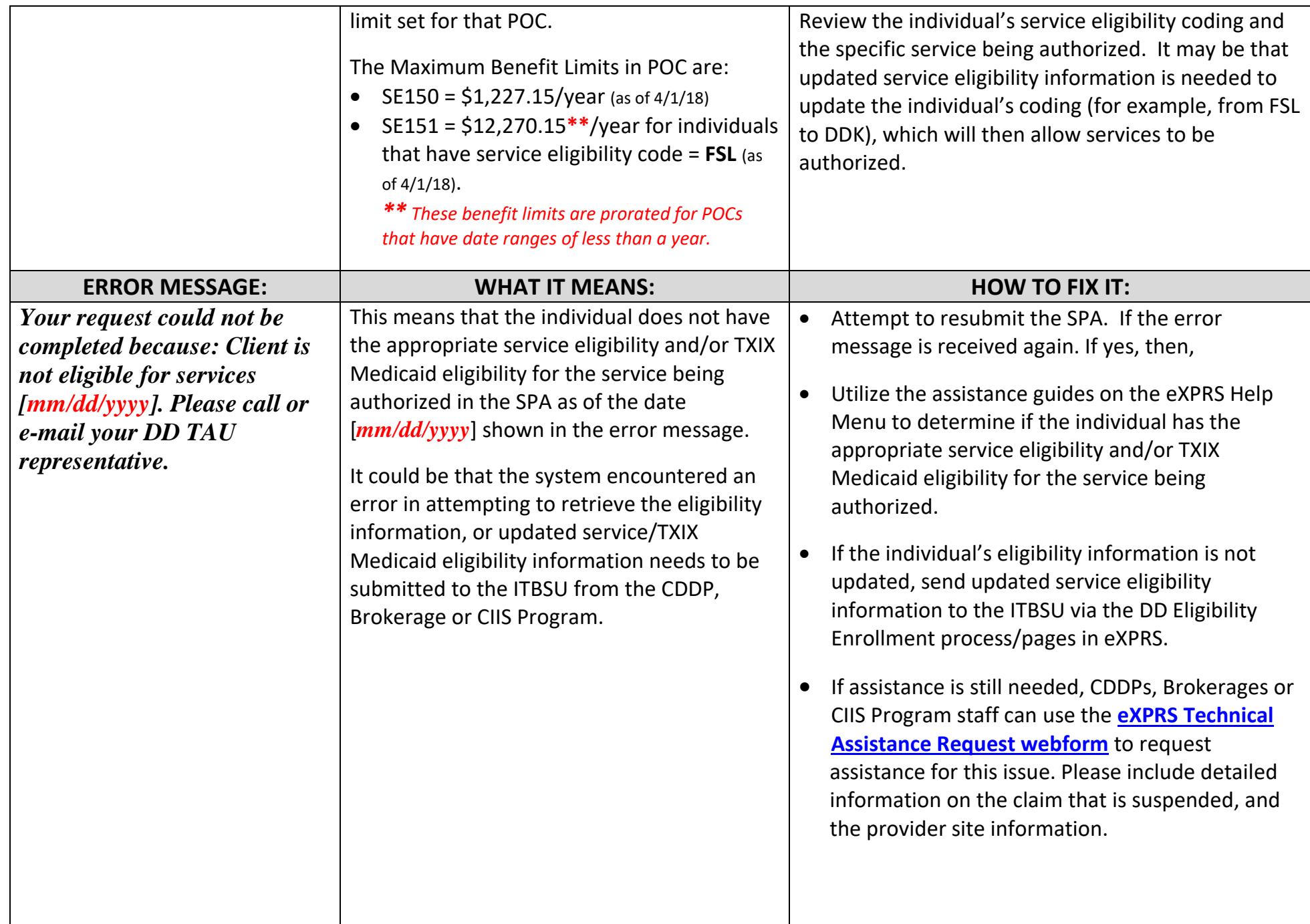

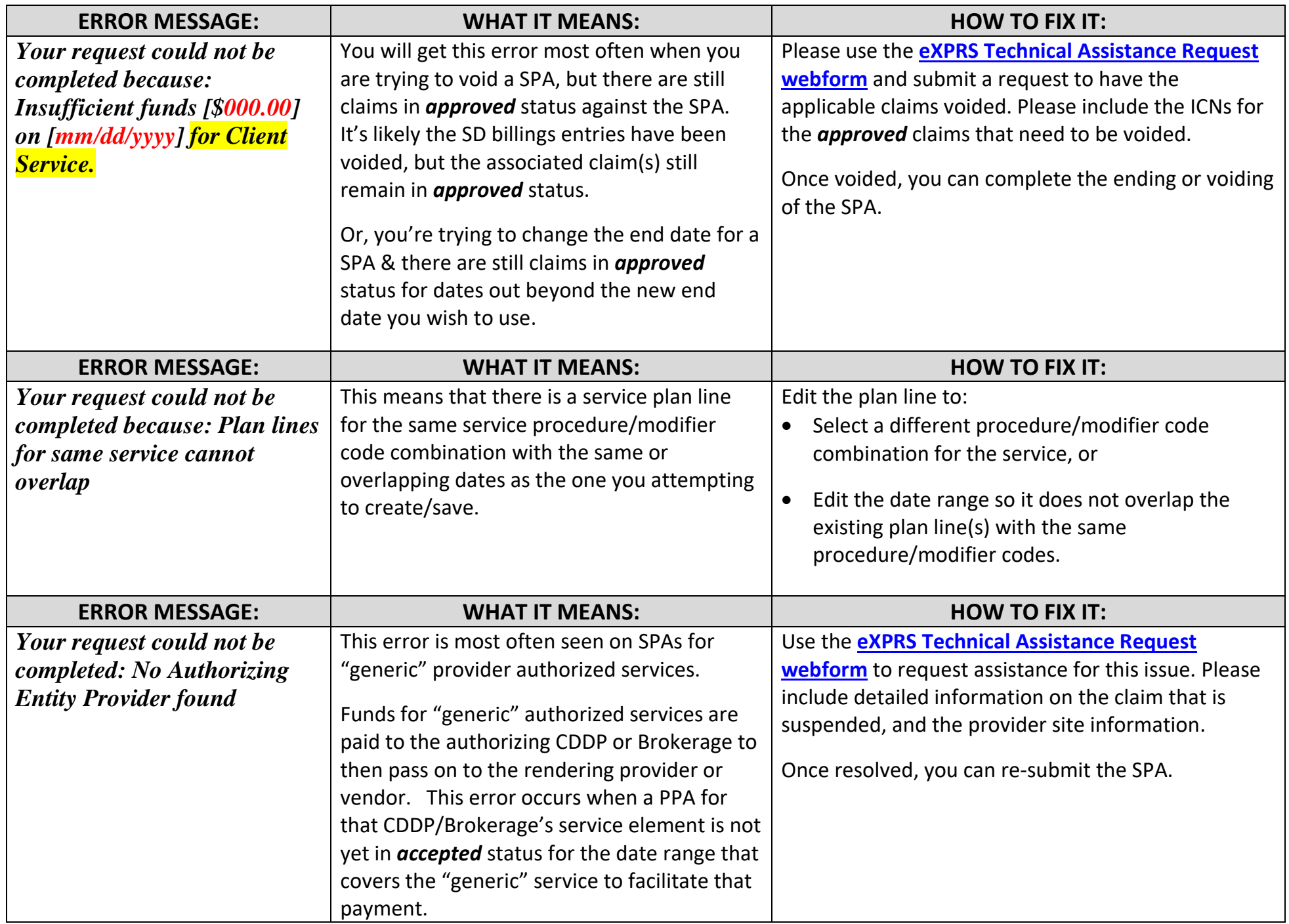

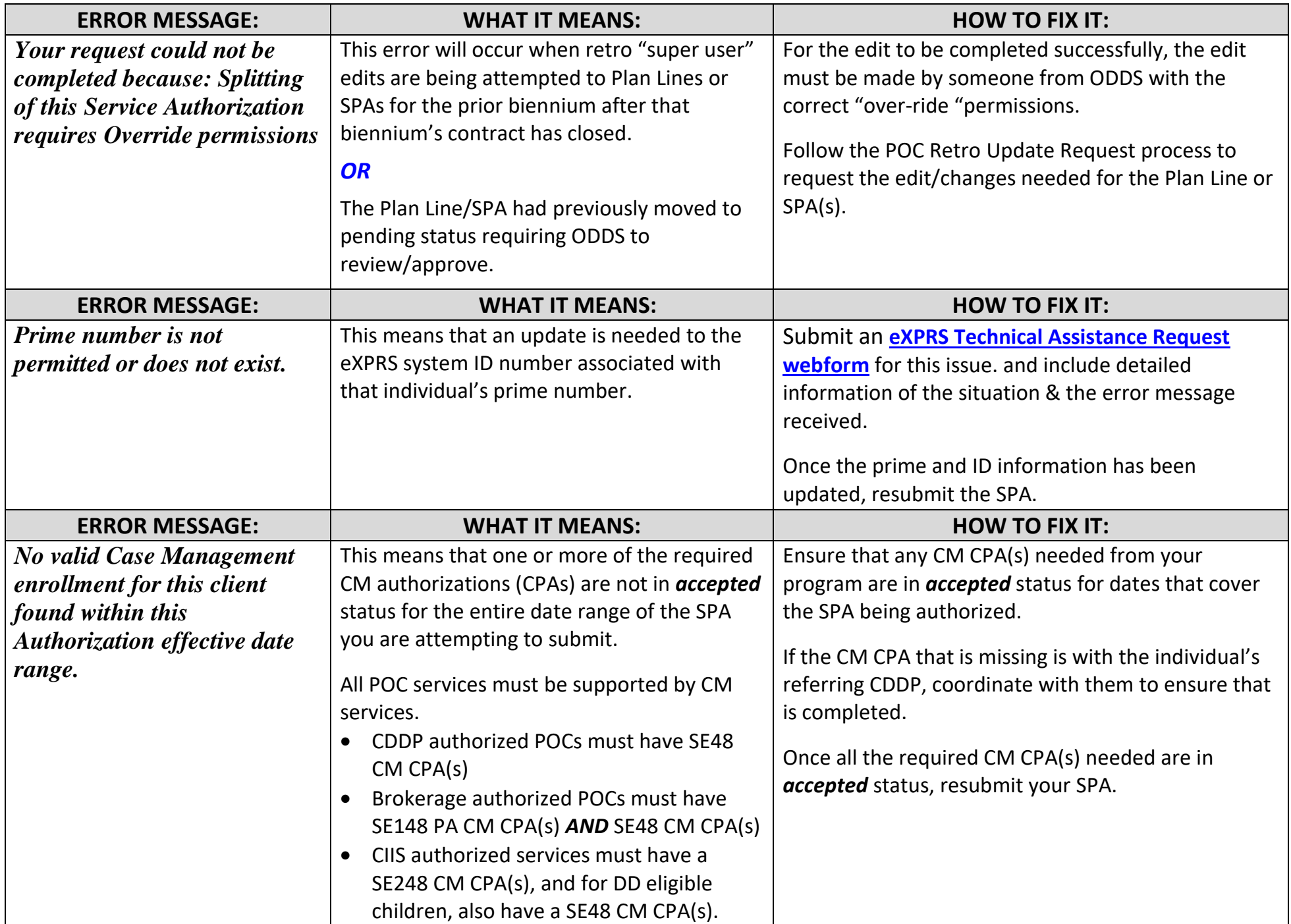

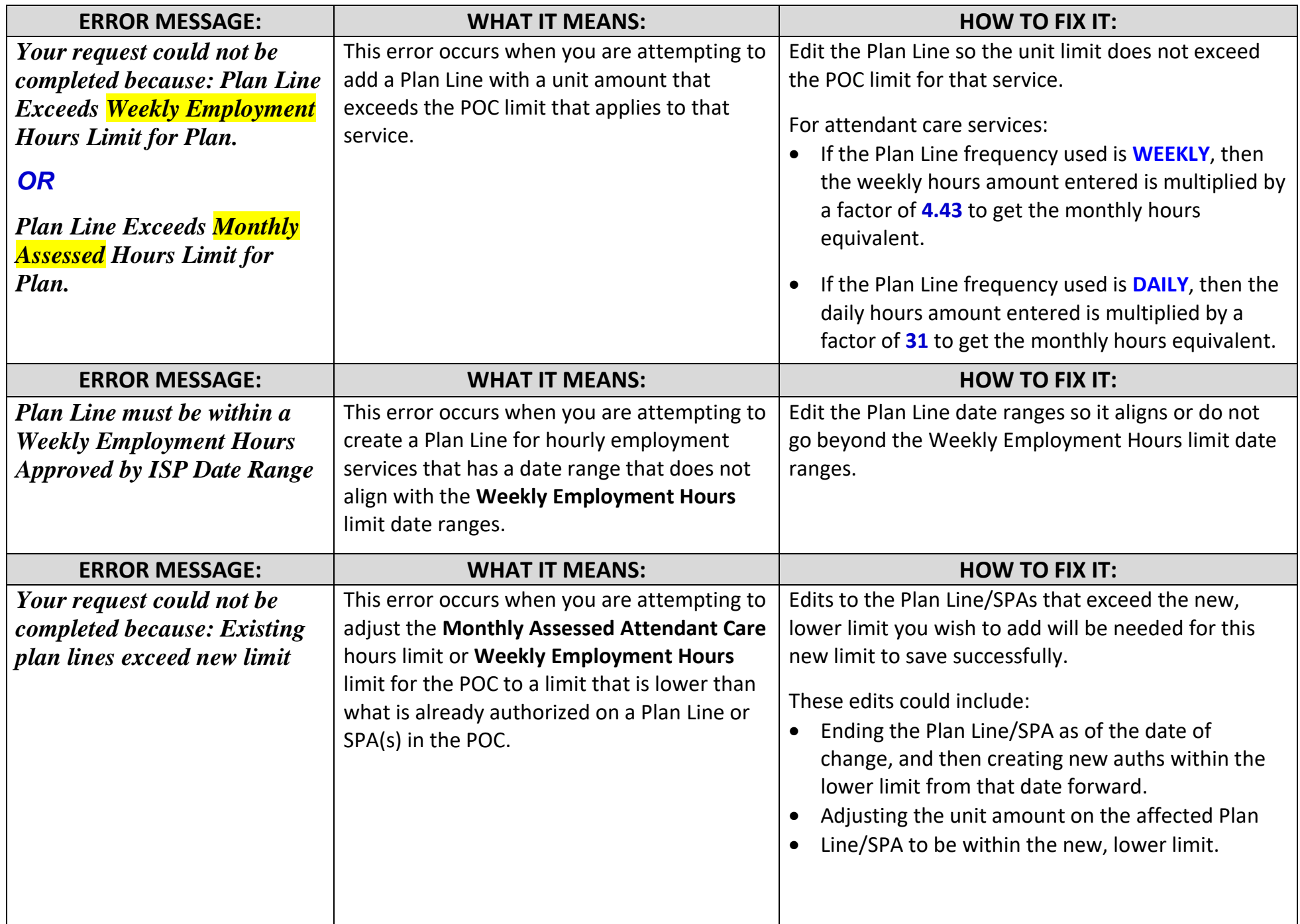

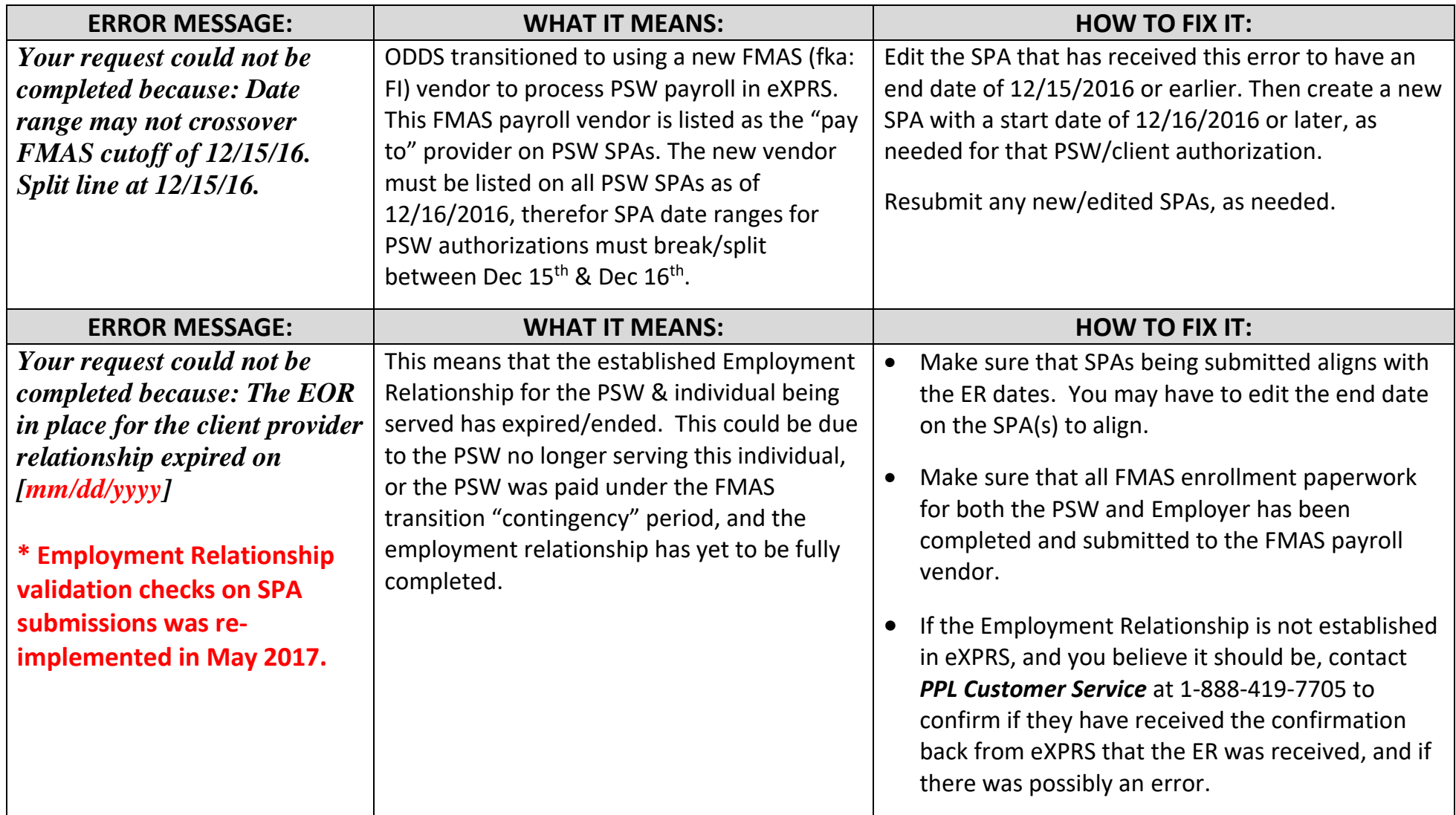